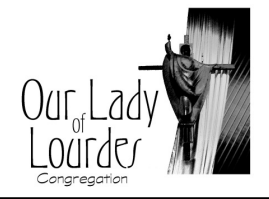

## **AUTOMATIC CONTRIBUTION WITHDRAWAL ADD/CHANGE FORM**

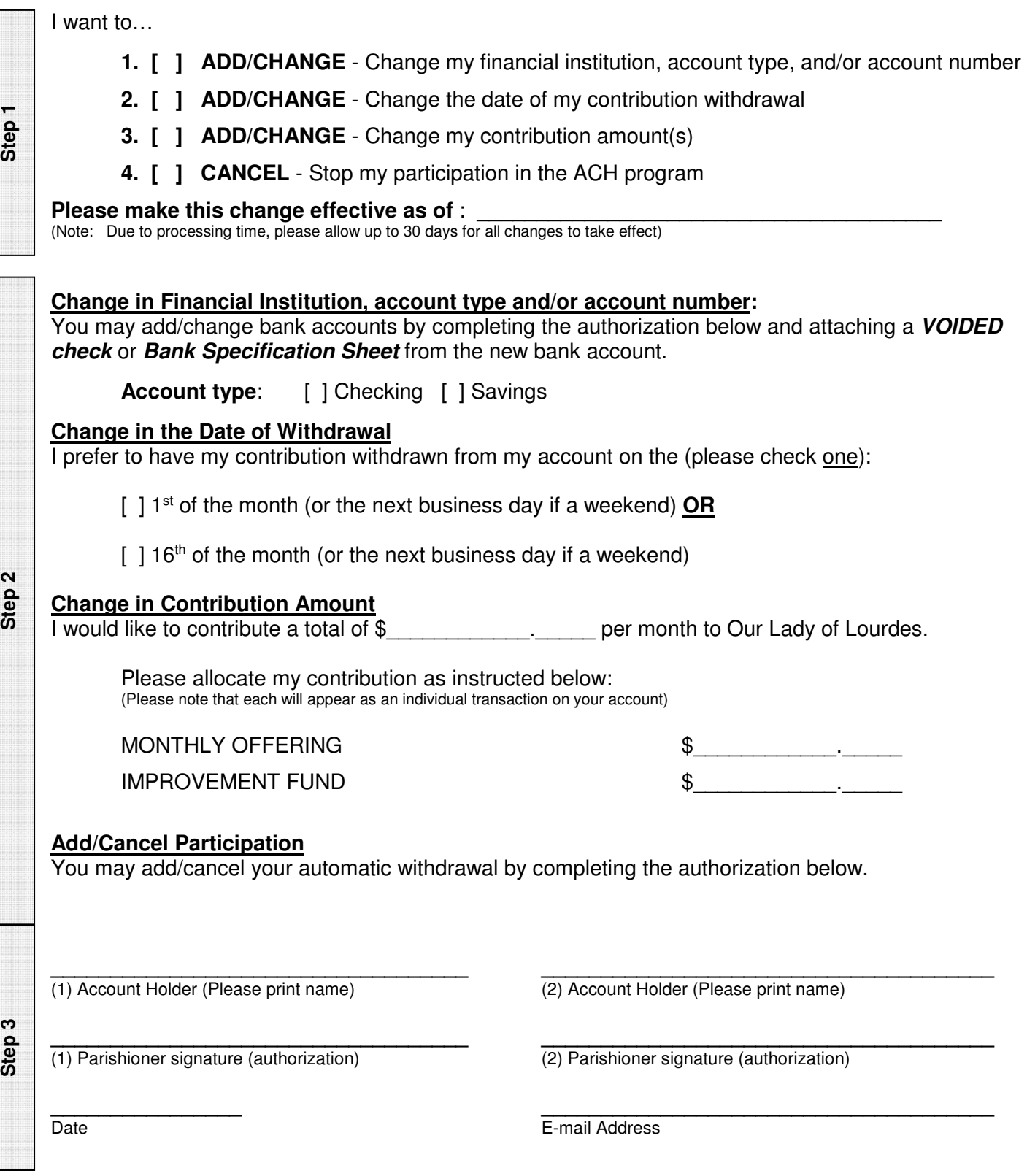